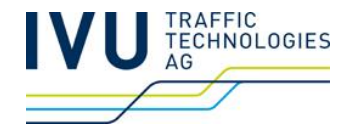

# **Functional interface for railML differential data exchange**

**Dr. Andreas Tanner IVU AG 2013-09-17**

#### **Motivation**

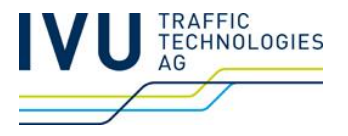

- Synchronisation of timetables and vehicle working schedules modeled in railML
- **Use cases:** 
	- Import: TrenItalia, MAV Differential import for timetables (planning)
	- Export: VR (Finland), Export for dispositional schedule changes
	- All use cases have strong non-functional (performance) requirements
- railML 2.2 -Standard has no support for "data telegrams"
- Aim: Consolidated solution, symmetry for import and export

## **Motivation: From the railML-Forum**

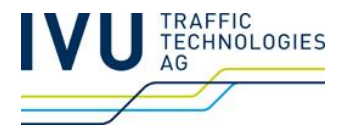

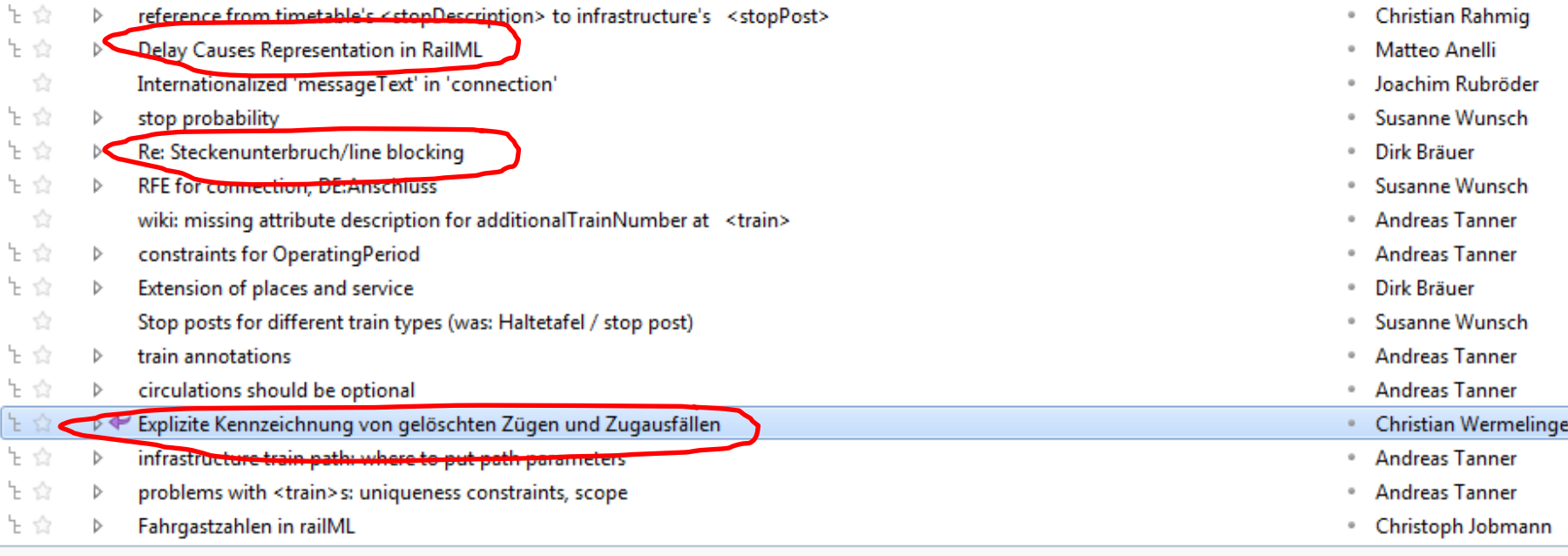

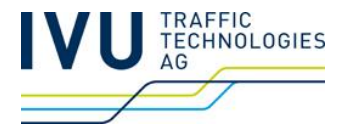

- Functional interface, SOAP based
- Requirement: Functional or technical keys for railML entities
	- <train>
	- <ocpTT> within <train>
	- <formation>
	- $...$
- **TODO: define key for train**
- Key for <ocptt> index

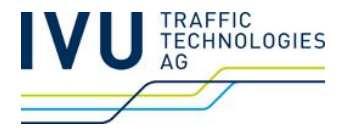

- 1. Full Resynchronisation of a train
	- <synchronizeTrain>
		- Complete transmission of state of a train identified by functional key

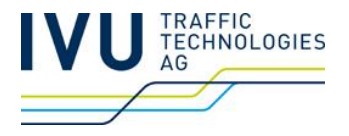

- 2. Modification telegrams
	- <modifyTrain>
		- trainKey (trainNumber, additionalTrainNumber, operatingPeriod)
		- Attribut "state" with values originalData/changed/new/deleted
		- Simple attributes (if changed)
		- List of <modifyOcptt> for changes of itinerary and track occupancy

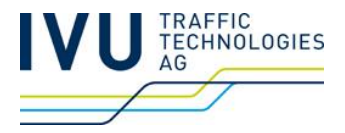

Key

## 2. Example for telegram

<modifyTrain>

<ocps>

<ocp id="ocp1" code="H"/>

 $<$ ocp id= $_{n}...$  />

</ocps>

<formations>

<formation id=… …/>

</formations>

<operatingPeriods>

<operatingPeriod id=.. startDate= ... endDate=

</operatingPeriods>

<trainKey trainNumber="1" additionalTrainNumber="11" operatingPeriodRef=...> <formationTT state="changed formationRef="..." /> <modifyOcpTT index = 13> <times state="changed" >...

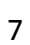

#### **Example for changed stop**

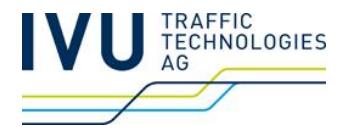

```
…
<trainKey trainNumber="1" additionalTrainNumber="11" operatingPeriodRef=...>
<formationTT state="new" formationRef="..." />
<modifyOcpTT index=13>
<ocpTT state="changed" ocpType="pass" ...><times>...</ocpTT>
<ocpTT state="originalData">...
<modifyOcpTT/>
```
#### **Example for deleted stop**

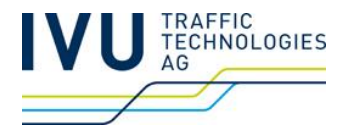

```
…
<trainKey trainNumber="1" additionalTrainNumber="11" operatingPeriodRef=...>
<formationTT state="new" formationRef="..." />
<modifyOcpTT index=14>
<ocpTT state="deleted"/>...
```
#### **Example for new stop**

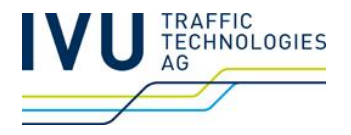

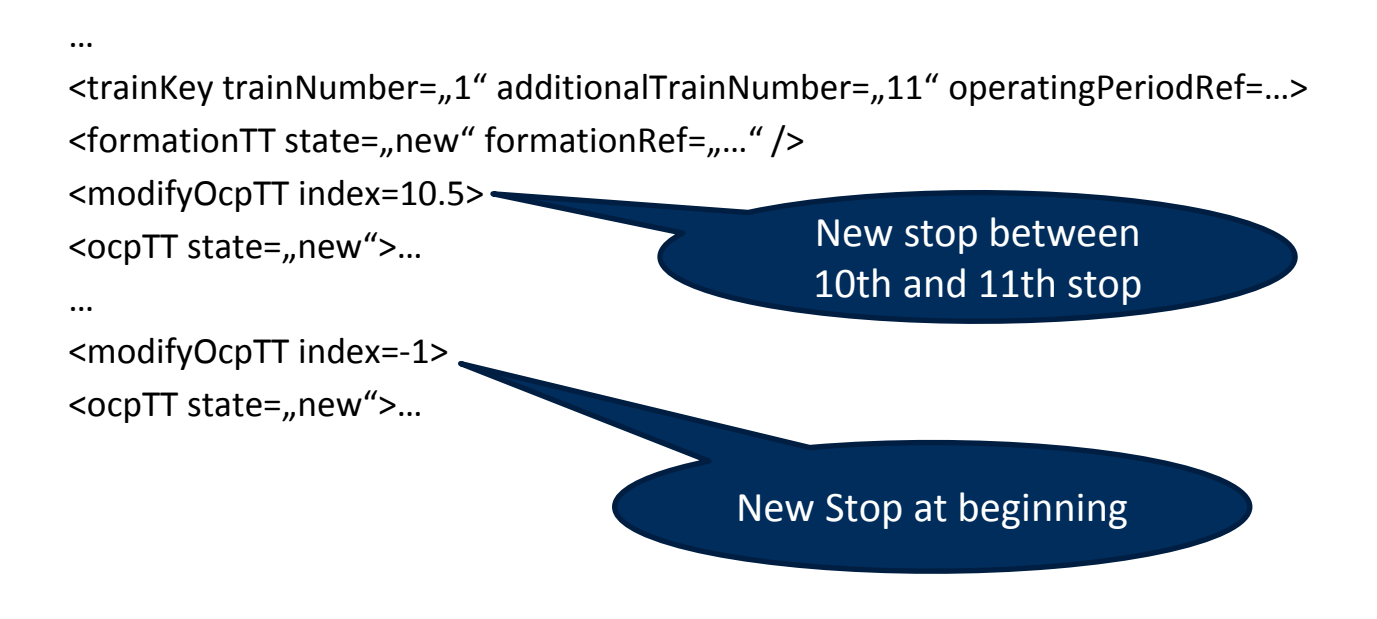

#### **Use cases to cover**

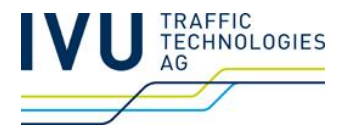

- Partial cancellation of a train
- Data transfer
- Activating contingency plan
- Track assignment
- **Track change**
- Track un-assignment
- Stop pattern change
- Increase vehicle number(s)
- Decrease vehicle number(s)
- Trip class change
- Departure time change
- Arrival time change
- Change of planned vehicle type
- Commercial line change
- Assigning vehicle
- Vehicle un-assignment
- Change of vehicle assignment
- Partial extension of a train path
- Change of vehicle formation
- Position change of vehicle inside one track section

#### **Use cases to cover**

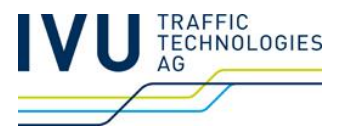

**modifyTrain**

- Partial cancellation of a train
- Data transfer
- Activating contingency plan
- Track assignment
- Track change
- Track un-assignment
- Stop pattern change
- Increase vehicle number(s)
- Decrease vehicle number(s)
- Trip class change
- Departure time change
- Arrival time change
- Change of planned vehicle type
- Commercial line change
- Assigning vehicle
- Vehicle un-assignment
- Change of vehicle assignment
- Partial extension of a train path
- Change of vehicle formation
- Position change of vehicle inside one track section

Yes, if formation change. No, if changes on coupling level

#### **Use cases to cover**

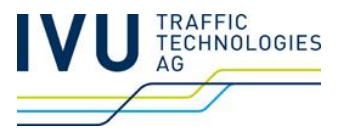

**synchronizeTrain**

- Partial cancellation of a train
- Data transfer
- Activating contingency plan
- Track assignment
- Track change
- Track un-assignment
- Stop pattern change
- Increase vehicle number(s)
- Decrease vehicle number(s)
- Trip class change
- Departure time change
- Arrival time change
- Change of planned vehicle type
- Commercial line change
- Assigning vehicle
- Vehicle un-assignment
- Change of vehicle assignment
- Partial extension of a train path
- Change of vehicle formation
- Position change of vehicle inside one track section

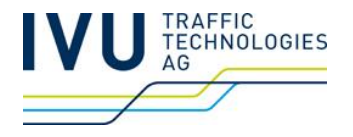

- $\blacksquare$  Extending standard to support data changes would be helpful.
- Data telegrams could cover popular use cases.
- IVU will implement (proprietary, for now) solution.
- For standardisation, collaboration is required.

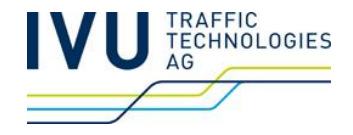

# **Thanks for your attention.**

**Andreas Tanner ata@ivu.de**

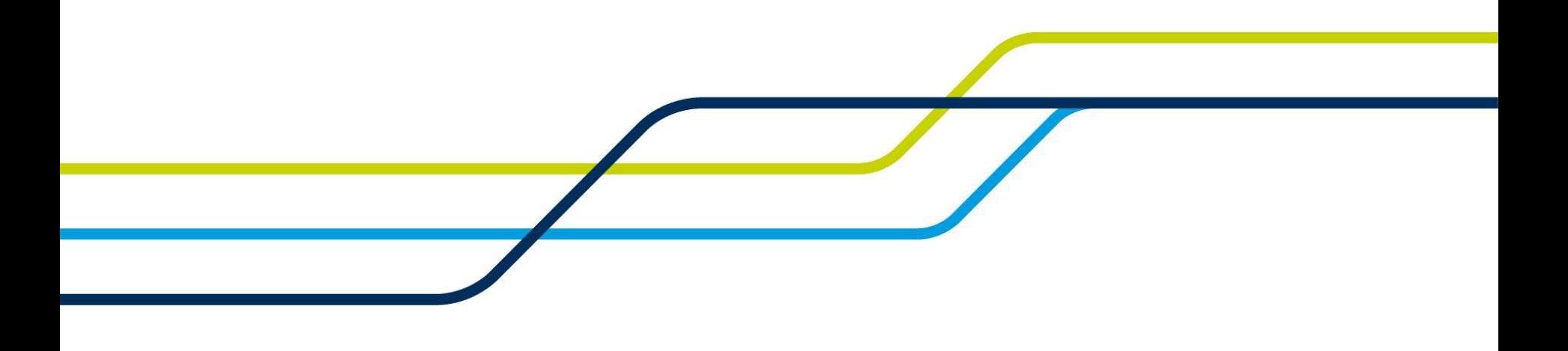